## invitaciones navidad.com

Estas invitado a nuestra

## **CENA DE NAVIDAD**

XXXXXXXXXXXXXXXXXXXXXXXXXX **XXXXXXXXXXXXXXX** Para editar solo necesita tener en su computadora o laptop la última versión de Adobe Acrobat Reader

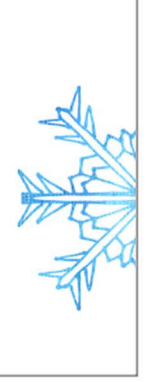

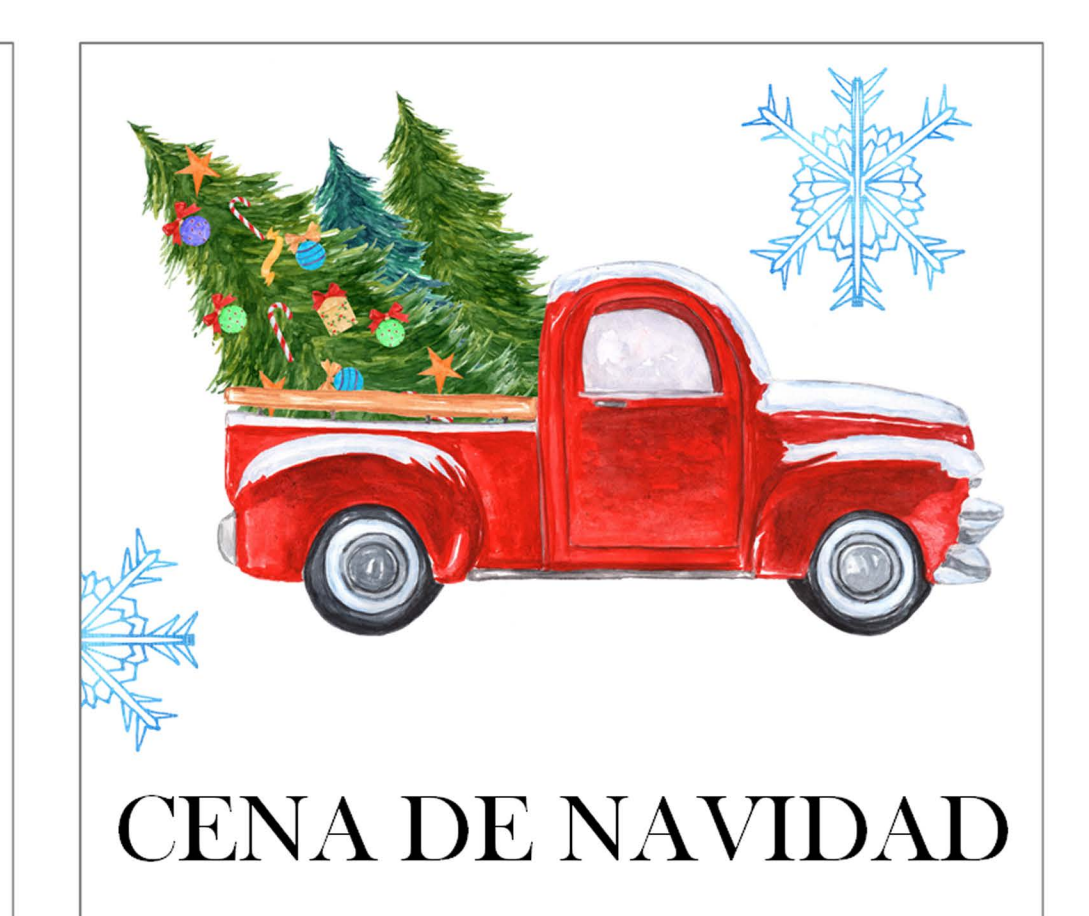

XXXXXXXXXXXXXXXXXXXXXXXXX **XXXXXXXXXXXXXXX** Para editar solo necesita tener en su computadora o laptop la última versión de Adobe Acrobat Reader

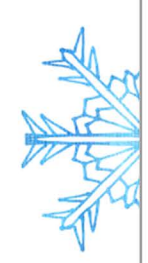